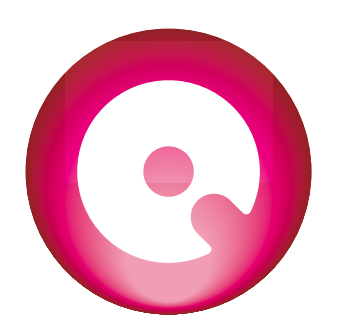

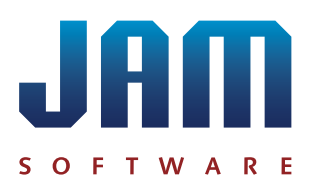

## **Intelligent Disk Space Management for Huge Amounts of Data SpaceObServer in Action**

A well-known German automobile group requires professional disk space management. The administrators choose JAM Software's SpaceObServer. A trial run will show, which configuration matches the requirements.

#### **Requirements**

- > Only the employee responsible for disk space can access a share's scans in SpaceObServer.
- > Only the administrators may be able to access several or all shares.
- ͧ Permissions shall be managed via the Active Directory.
- ͧ SpaceObServer will be integrated in the existing system: Share management and permission management is automated via script.

#### **Initial Situation**

The company's servers store several million files – exact numbers are unknown. The files are stored in ca. 300 shares, each share is assigned to one of ca. 150 departments.

Each department has one person in charge of disk space management. This person is responsible for requesting additional disk space and has to be able to justify the request. Reporting options are a must.

#### **Test Phase**

One instance of the SpaceObServer Enterprise Edition is installed on a test system. MS SQL Server 2012 Standard Edition<sup>\*</sup> is used as database. SpaceObServer scans a small selection of shares. After successful trial runs all shares are added via skript

#### **Objectives:**

- ͧ Count files on shares.
- ͧ Find optimal number of SpaceObServer instances.
- ͧ Define a realistic timeframe for update scans.

#### **Results:**

- > The ca. 300 Shares contain ca. 34,000,000 files.
- A single instance of SpaceObServer requires only 9 till 10 hours for an update scan via network.

#### **Decision**

After completing the test phase the administrators decide to split the scant to two instances of the SpaceObServer Edition at two locations.

150 instances of the add-on SpaceObServer Remote Client facilitate easy remote reporting.

\* JAM Software offers a **[bundle deal](https://www.jam-software.de/customers/prices.php?language=EN&article_group_id=8&pk_campaign=CaseStudy&pk_kwd=Daimler-EN)**: MSSQL Server Standard 2012 SpaceObServer.

## **Case Study: SpaceObServer in Action** Case Case Case Cottober 2015

#### **[www.jam-software.com/spaceobserver](http://www.jam-software.de/spaceobserver/?pk_campaign=CaseStudy&pk_kwd=Automobil-EN)**

**JAM Software GmbH · Am Wissenschaftspark 26 · 54296 Trier · Germany · Tel. +49 651-145653-0 · [spaceobserver@jam-software.](mailto:spaceobserver%40jam-software.de?subject=Question%20regarding%20CaseStudy%3A%20SpaceObServer%20in%20Action)com**

#### **Implementation**

The trial proves: SpaceObServer meets the company's requirements.

## **1. Automated Reporting**

Automatic reports for each share are generated daily via the OLE interface of the SpaceObServer Enterprise Edition. The following information is exported:

- ͧ all statistics SpaceObServer offers
- Inte share's directory tree including all subfolders (first level only)

Each share's exported statistics and file trees are saved to one MS Excel file. Each statistic is exported to one worksheet. This feature was implemented by JAM Software on behest of the company.

Persons in charge access the Excel reports instead of SpaceObServer, thus gaining an easy overview. Information can be shared easily and even spread to superiors or employees without access to SpaceObServer.

### **2. Remote Access**

Each person in charge has access to a SpaceObServer Remote Client. The automated reports provide a rough outline of the disk space usage on each share, but sometimes additional information is required.

The SpaceObServer Remote Client grants specific and more detailed data for all subfolders. An administrator can, for instance, check server space usage for each folder or query certain key metrics.

**3. Easy Creation of new Shares, Permission Management via AD Groups** The company uses a script-based permission management system to easily administrate shares. User permissions are managed via accounts or groups in the Active Directory (AD). Space-ObServer integrates seamlessly into the existing system.

SpaceObServer can ass single AD accounts or entire groups to each scan, thus granting them read and write access to scan data. Only administrators are granted write access to the database and can create or configure scans.

If users access SpaceObServer they see only the scans they are permitted to see. This facilitates user guidance and prevents mix-ups. The user management is based on the Active Directory and requires no permission changes in SpaceObServer. If a user switches departments or leaves the company, all necessary operations are performed in the permission management system.

## **Conclusion**

SpaceObServer facilitates data management and intergrates perfectly into the existing system structure. Reports are generated automatically and can be shared easily.

### **Example of Application**

- > The international sales departmend requires additional disk space. The responsible employee hands in a request, the administrators approve it.
- > The administrators allocate an additional share to the department via the permission management system.
- > The system accesses SpaceObServer via the OLE interface and adds share and responsible employee to the databases' scan schedule.
- > The share will now be scanned, reports are sent out automatically.

# **Case Study: SpaceObServer in Action**

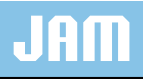

## **[www.jam-software.com/spaceobserver](http://www.jam-software.de/spaceobserver/?pk_campaign=CaseStudy&pk_kwd=Automobil-EN)**